## **Počítačová grafika III – Path tracing II**

Jaroslav Křivánek, MFF UK

[Jaroslav.Krivanek@mff.cuni.cz](mailto:Jaroslav.Krivanek@mff.cuni.cz)

# **Opakování**

### **Path Tracing – Implicitní osvětlení**

```
getLi(x, w)
{
   Color thrput = (1, 1, 1)Color account = (0,0,0)while(1)
   {
         hit = NearestIntersect(x, w)
         if no intersection
                  return accum + thrput * bgRadiance(x, w)
         if isOnLightSource(hit)
                  accum += thrput * Le(hit.pos, -w)
         ρ = reflectance(hit.pos, -w)
         if \text{rand}() \leq \rho \text{ //} russian roulette – survive (reflect)
                  wi := SampleDir(hit)
                  thrput *= fr(hit.pos, wi, -w) * dot(hit.n, wi) / (ρ*pdf(wi))
                  x := hit.pos
                  w := wi
         else // absorb
              break;
   }
   return accum;
```
### **Multiple Importance Sampling**

(Veach & Guibas, 95)

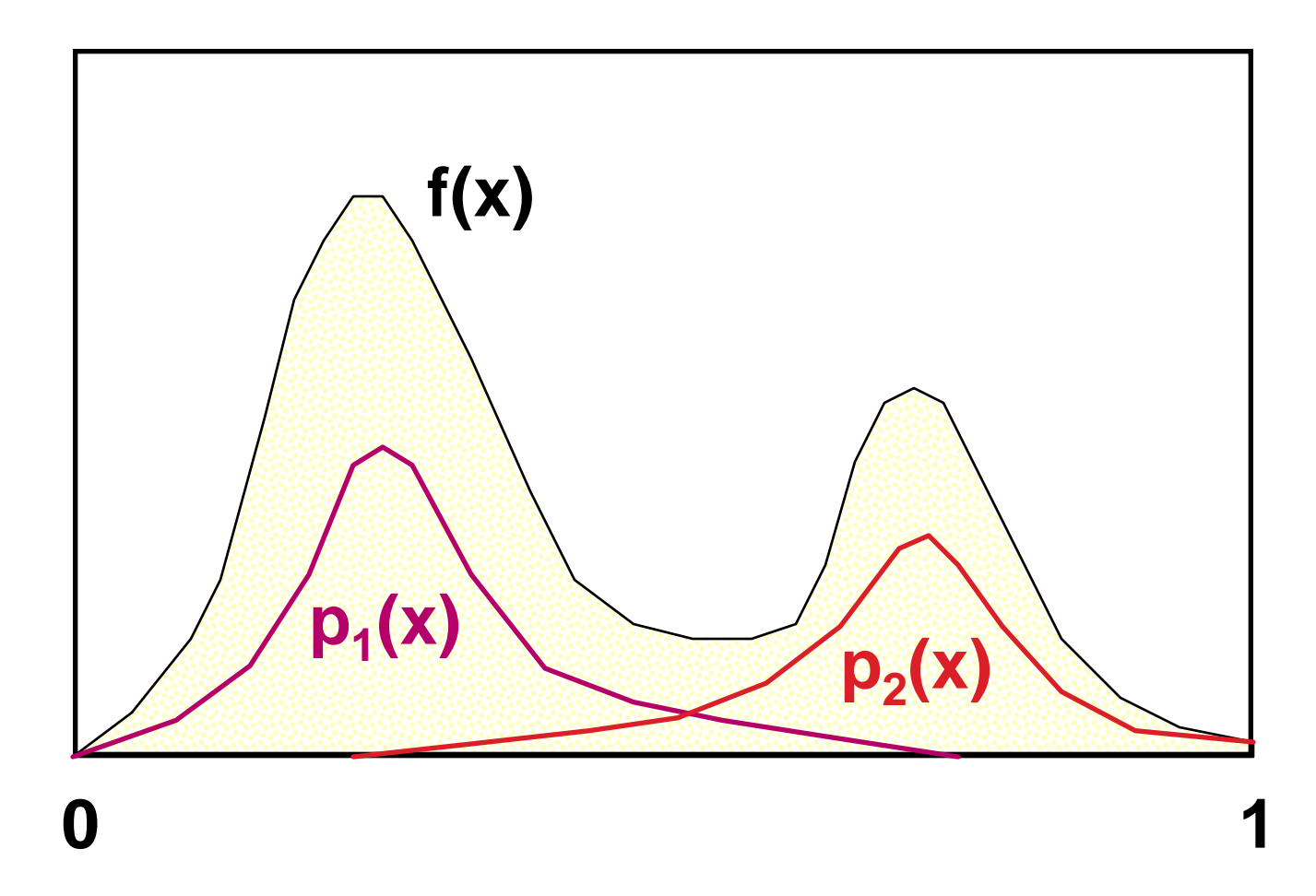

### **Vyrovnaná heuristika (Balance heurist.)**

#### Výsledný estimátor (po dosazení vah)

$$
F = \sum_{i=1}^{n} \sum_{j=1}^{n_i} \frac{f(X_{i,j})}{\sum_k n_k p_k(X_{i,j})},
$$

 příspěvek vzorku nezávisí na tom, ze které byl pořízen techniky (tj. pdf)

## **Výpočet přímého osvětlení pomocí MIS**

### **Problém: Najde path tracer světlo?**

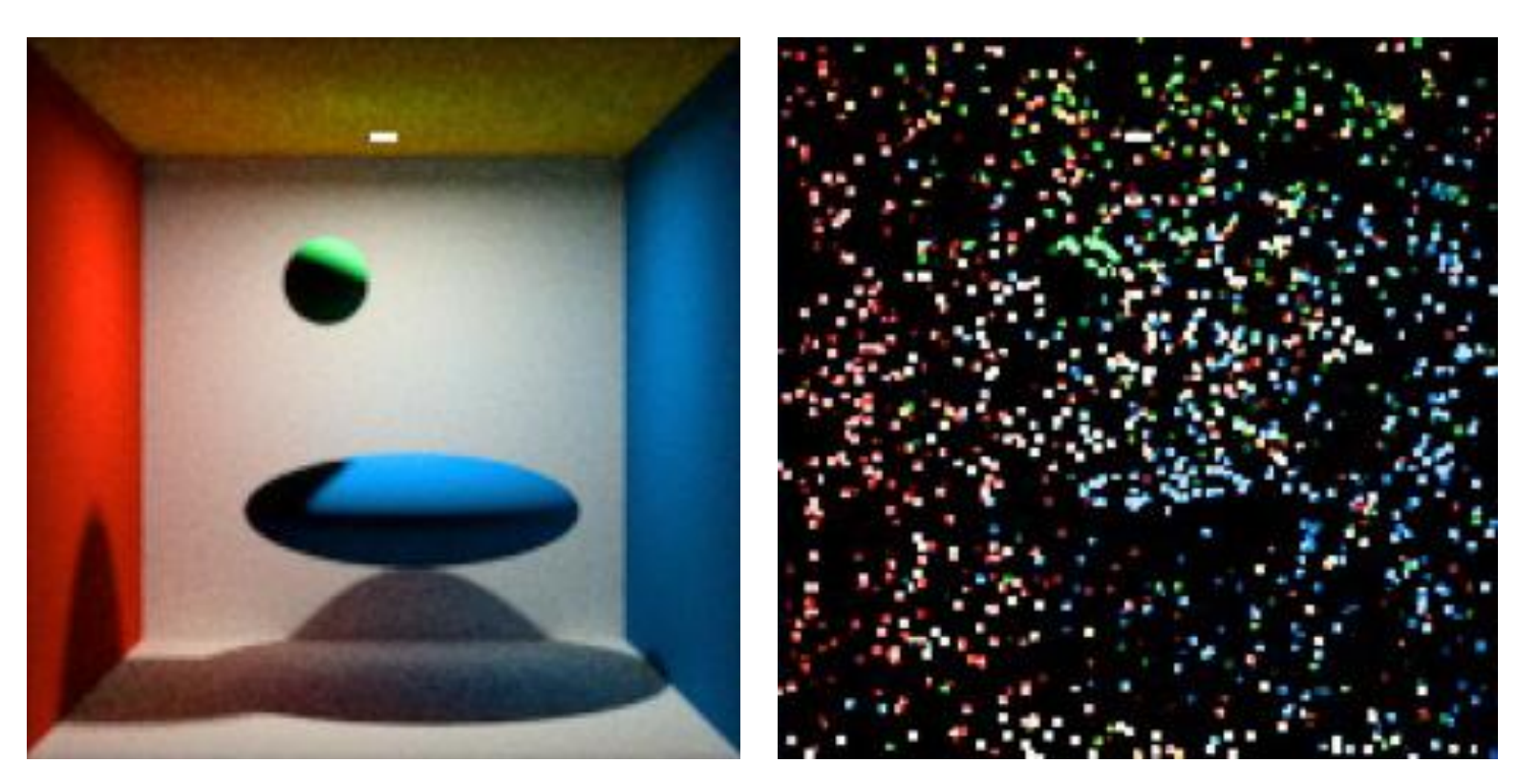

reference simple path tracer (150 cest na pixel)

Images: Alexander Wilkie Images: Alexander Wilkie

### **Přímé osvětlení**

- Zapomeňme na chvíli na path tracing
- Řešíme jednodušší problém:

#### **přímé osvětlení z daného zdroje světla**

tj. odražená radiance z bodu **x** způsobená osvětlením ze zdroje světla

#### **1. Vzorkování BRDF**

#### **2. Vzorkování plochy světel**

### **Dvě vzorkovací techniky**

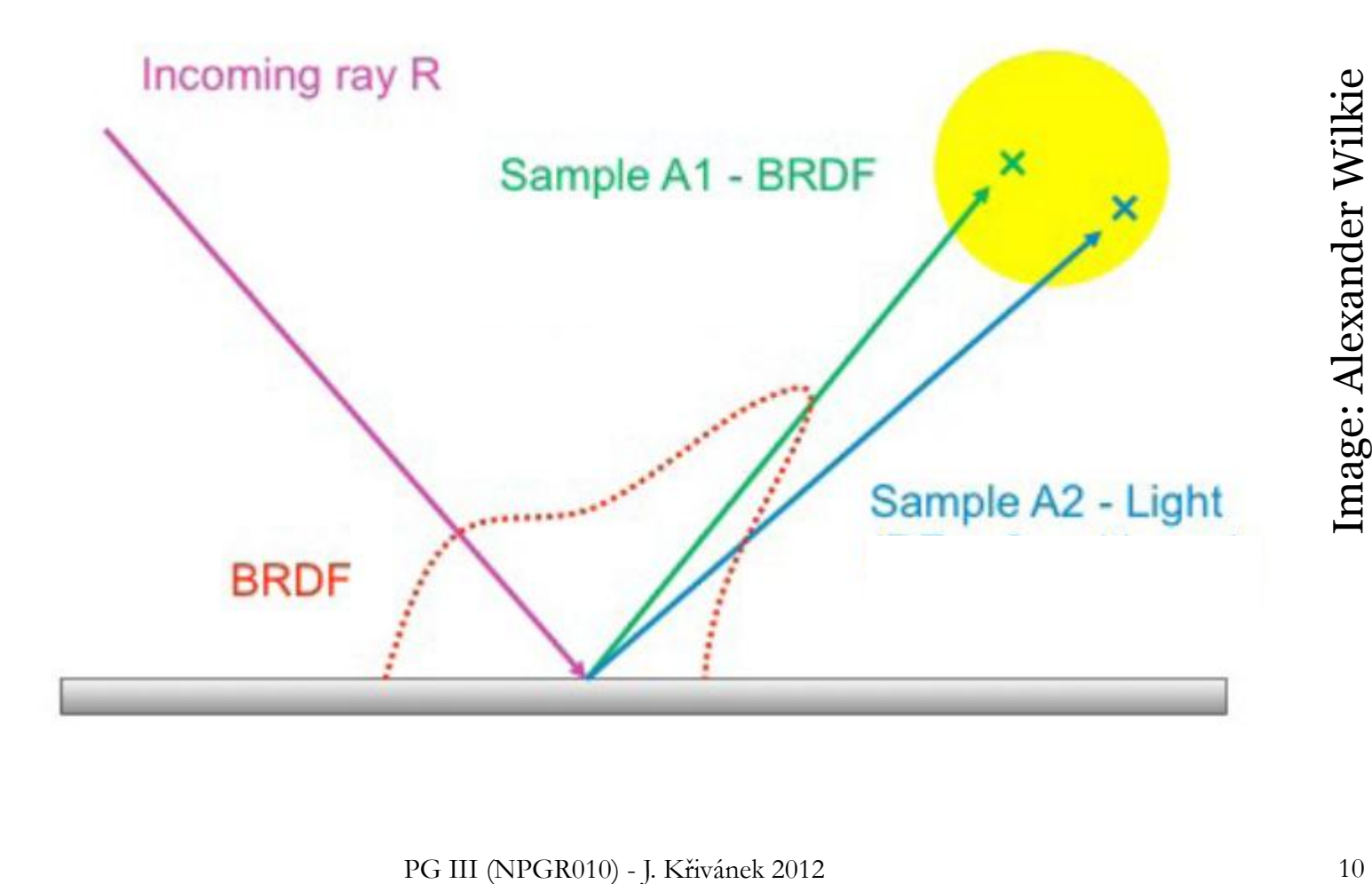

### **Přímé osvětlení: Vzorkování BRDF**

**Formulace integrálu** (integrování přes hemisféru nad **x**)

$$
L_{\rm r}(\mathbf{x},\omega_{\rm o}) = \int_{H(\mathbf{x})} L_{\rm e}(\mathbf{r}(\mathbf{x},\omega_{\rm i}),-\omega_{\rm i}) \cdot f_{\rm r}(\mathbf{x},\omega_{\rm i} \to \omega_{\rm o}) \cdot \cos \theta_{\rm i} \, d\omega_{\rm i}
$$

#### **MC estimátor**

- Generujeme náhodný směr wi,*<sup>k</sup>* podle hustoty *p*
- Vrhneme paprsek z  $\mathbf{x}$  ve směru  $\omega_{i,k}$
- □ Pokud protne nějaký zdroj světla, přičteme  $L_{\mathrm{e}}(.) f_r(.) \cos\!/{\mathrm{pdf}}$

$$
\hat{L}_{\mathbf{r}}(\mathbf{x},\omega_{\mathrm{o}}) = \frac{1}{N} \sum_{k=1}^{N} \frac{L_{\mathrm{e}}(\mathbf{r}(\mathbf{x},\omega_{\mathrm{i},k}), -\omega_{\mathrm{i},k}) \cdot f_{\mathbf{r}}(\mathbf{x},\omega_{\mathrm{i},k} \to \omega_{\mathrm{o}}) \cdot \cos \theta_{\mathrm{i},k}}{p(\omega_{\mathrm{i},k})}
$$

### **Přímé osvětlení: Vzorkování povrchu zdrojů světla**

**Formulace integrálu** (integrování přes plochu zdroje)

$$
L_{r}(\mathbf{x}, \omega_{0}) = \int_{A} L_{e}(\mathbf{y} \to \mathbf{x}) \cdot f_{r}(\mathbf{y} \to \mathbf{x} \to \omega_{0}) \cdot V(\mathbf{y} \leftrightarrow \mathbf{x}) \cdot G(\mathbf{y} \leftrightarrow \mathbf{x}) dA_{y}
$$

#### **MC estimátor**

- Generujeme náhodnou pozici **y***<sup>k</sup>* na zdroji
- Testujeme viditelnost mezi **x** a **y**
- □ Pokud V(x,y)=1, přičteme |A|  $L_{\rm e}({\bf y}) f_{r}(\bf .) \cos/pdf$

$$
\hat{L}_{\mathbf{r}}(\mathbf{x},\omega_{\mathrm{o}}) = \frac{|A|}{N} \sum_{k=1}^{N} L_{\mathrm{e}}(\mathbf{y}_{k} \rightarrow \mathbf{x}) \cdot f_{\mathbf{r}}(\mathbf{y}_{k} \rightarrow \mathbf{x} \rightarrow \omega_{\mathrm{o}}) \cdot V(\mathbf{y}_{k} \leftrightarrow \mathbf{x}) \cdot G(\mathbf{y}_{k} \leftrightarrow \mathbf{x})
$$

#### **Vzorkování BRDF**

- Výhodnější pro velké zdroje světla
- Pro malé zdroje světla je pravděpodobnost zásahu zdroje velmi malá -> vysoký rozptyl, šum

#### **Vzorkování světel**

- Výhodnější pro malé zdroje
- Jediná možná alternativa pro bodové zdroje
- Pro velké zdroje mnoho vzorků mimo lalok BRDF -> vysoký rozptyl, šum

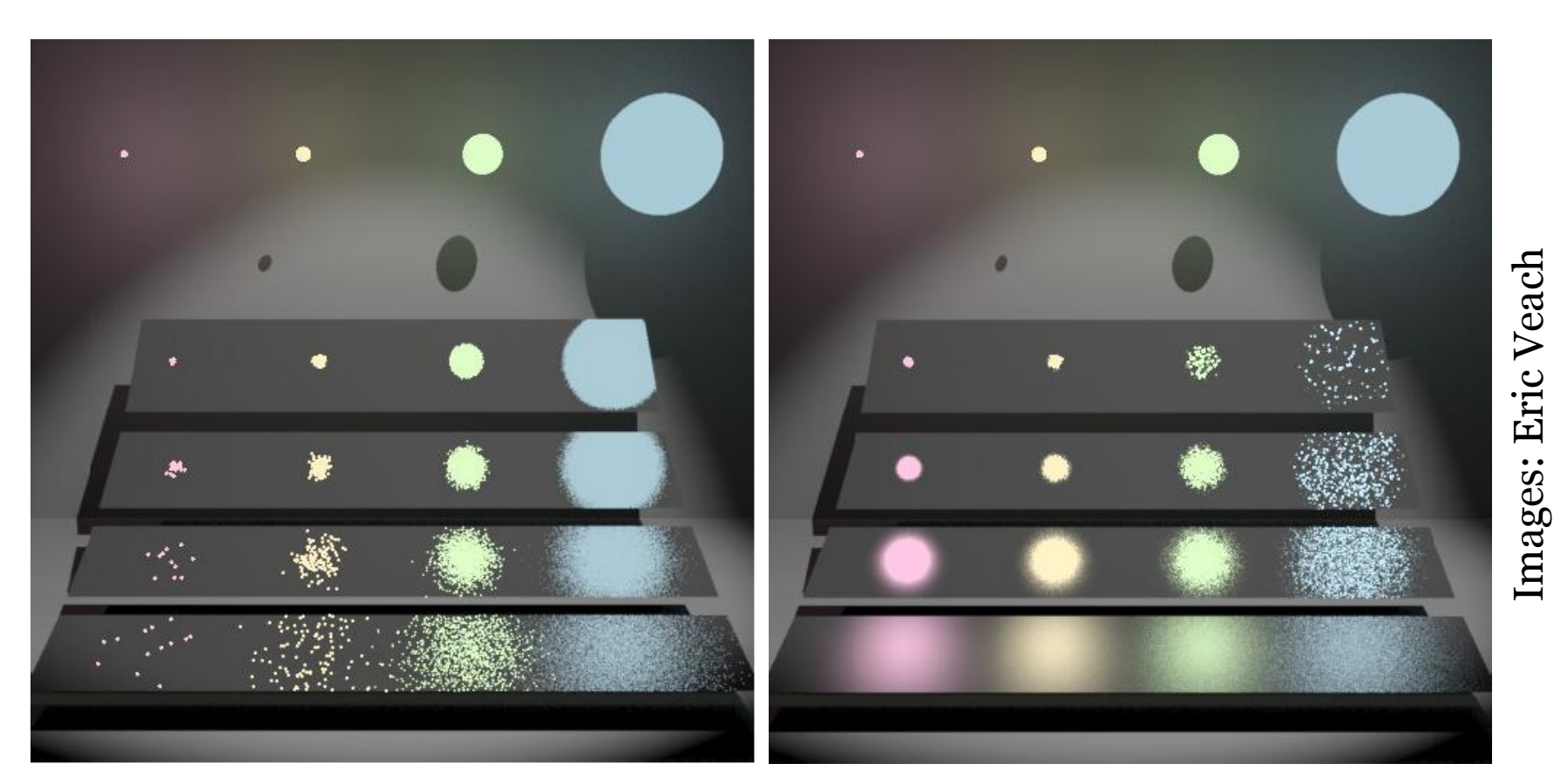

#### Vzorkování BRDF Vzorkování světel

■ Kterou techniku zvolit? **OBĚ**

#### **Problém**

- $\Box$  Obě techniky odhadují stejnou veličinu  $L_\mathrm{r}(\mathbf{x},\omega_\mathrm{o})$ 
	- **•** Pouhým sečtením bychom dostali odhad 2  $L_r(\mathbf{x}, \omega_0)$  špatně
- Potřebuji vážený průměr příspěvků obou technik

#### **Jak zvolit váhy**?

### **Jak zvolit váhy?**

### **Multiple importance sampling** (Veach & Guibas, 95)

- Váhy závislé na pdf vzorků
- **Minimalizuje rozptyl** kombinovaného estimátoru
- Téměř optimální řešení

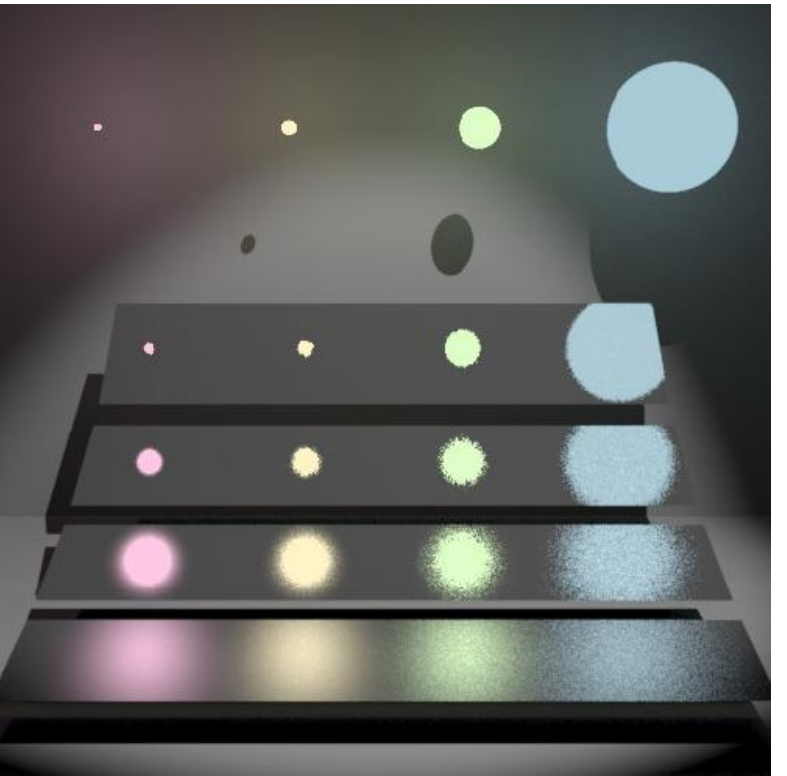

## **Výpočet přímého osvětlení pomocí MIS**

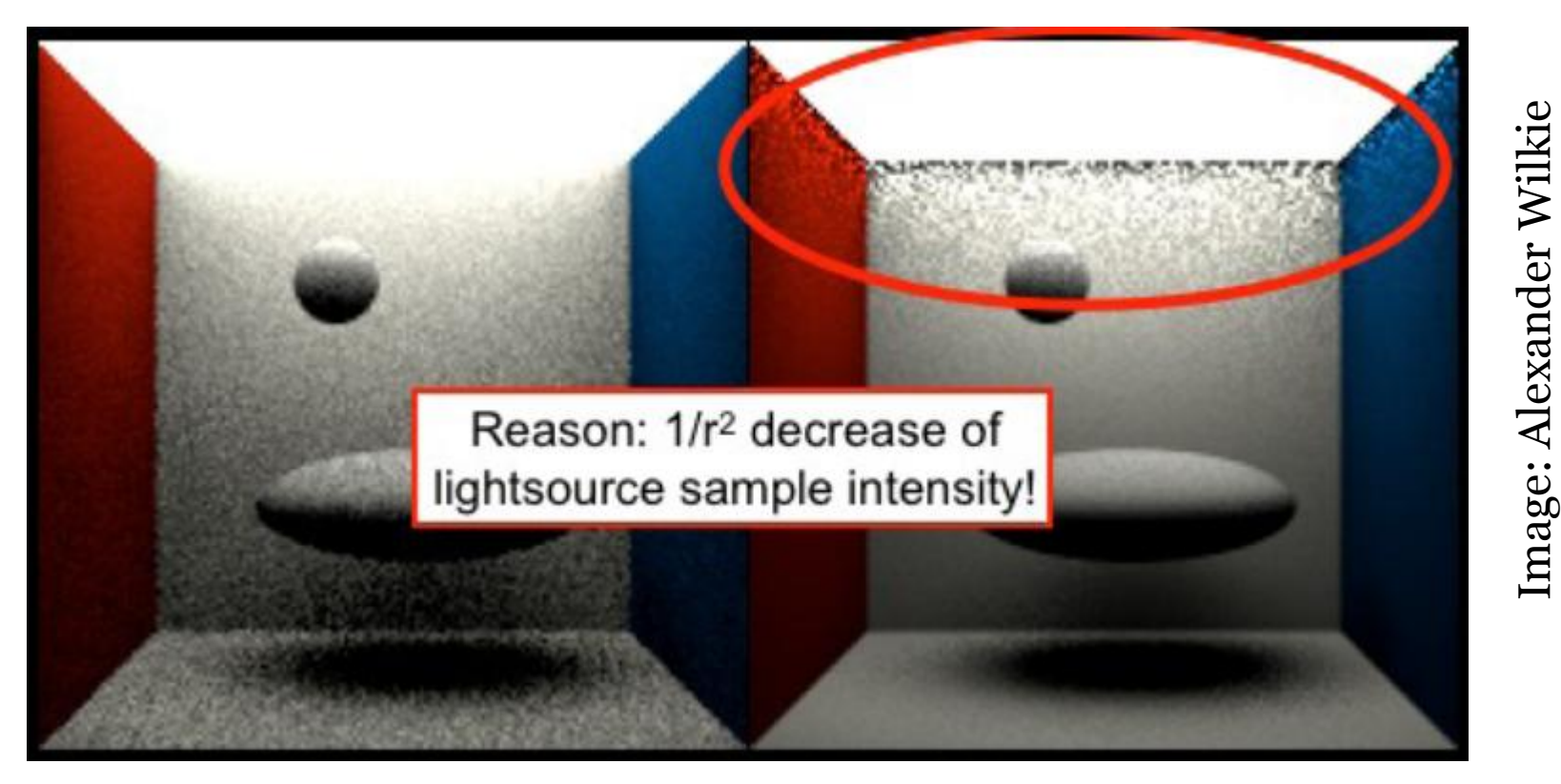

#### **Vzorkovací technika (pdf) p<sup>1</sup> : Vzorkování BRDF**

#### **Vzorkovací technika (pdf) p<sup>2</sup> : Vzorkování plochy světla**

Image: Alexander Wilkie

### **Kombinace**

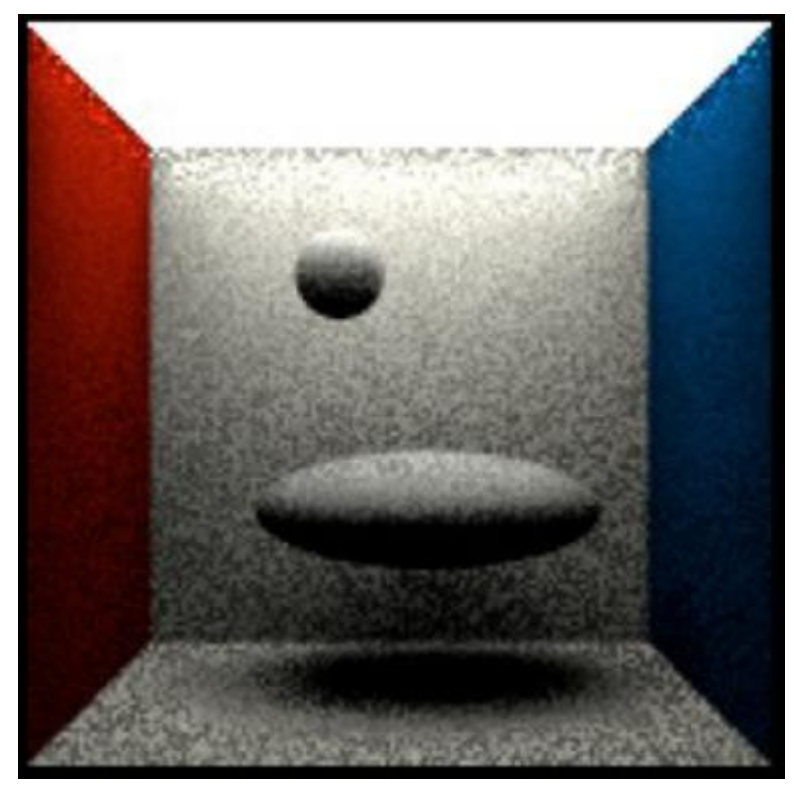

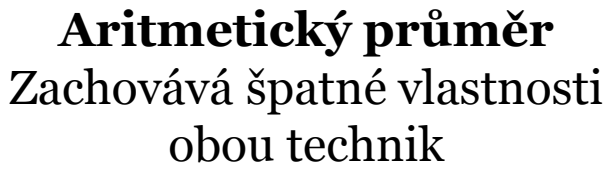

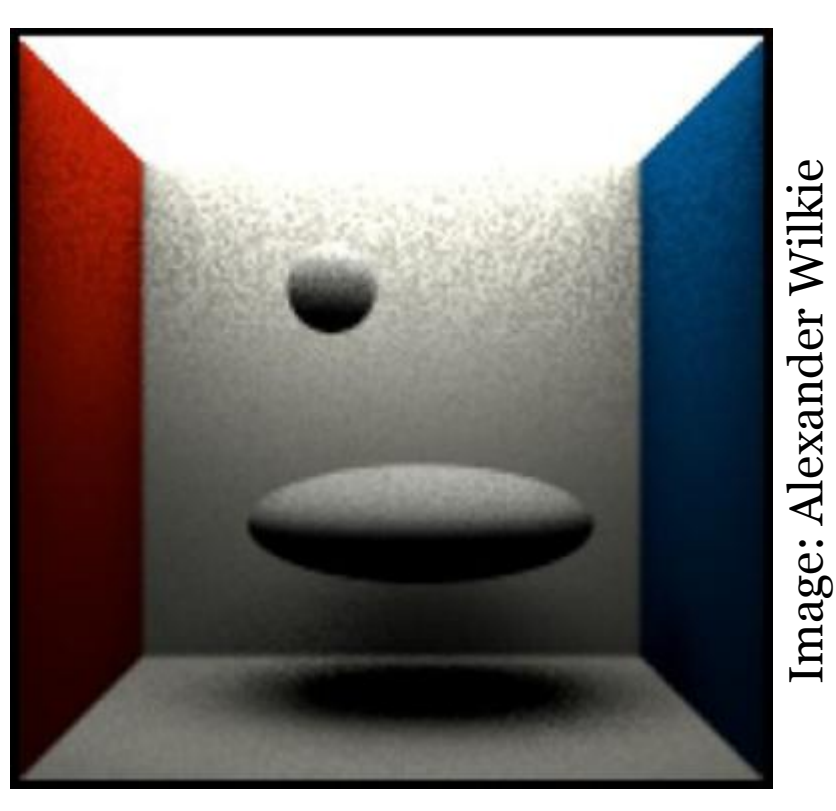

**Vyrovnaná heuristika** Bingo!!!

### **Dvě vzorkovací techniky**

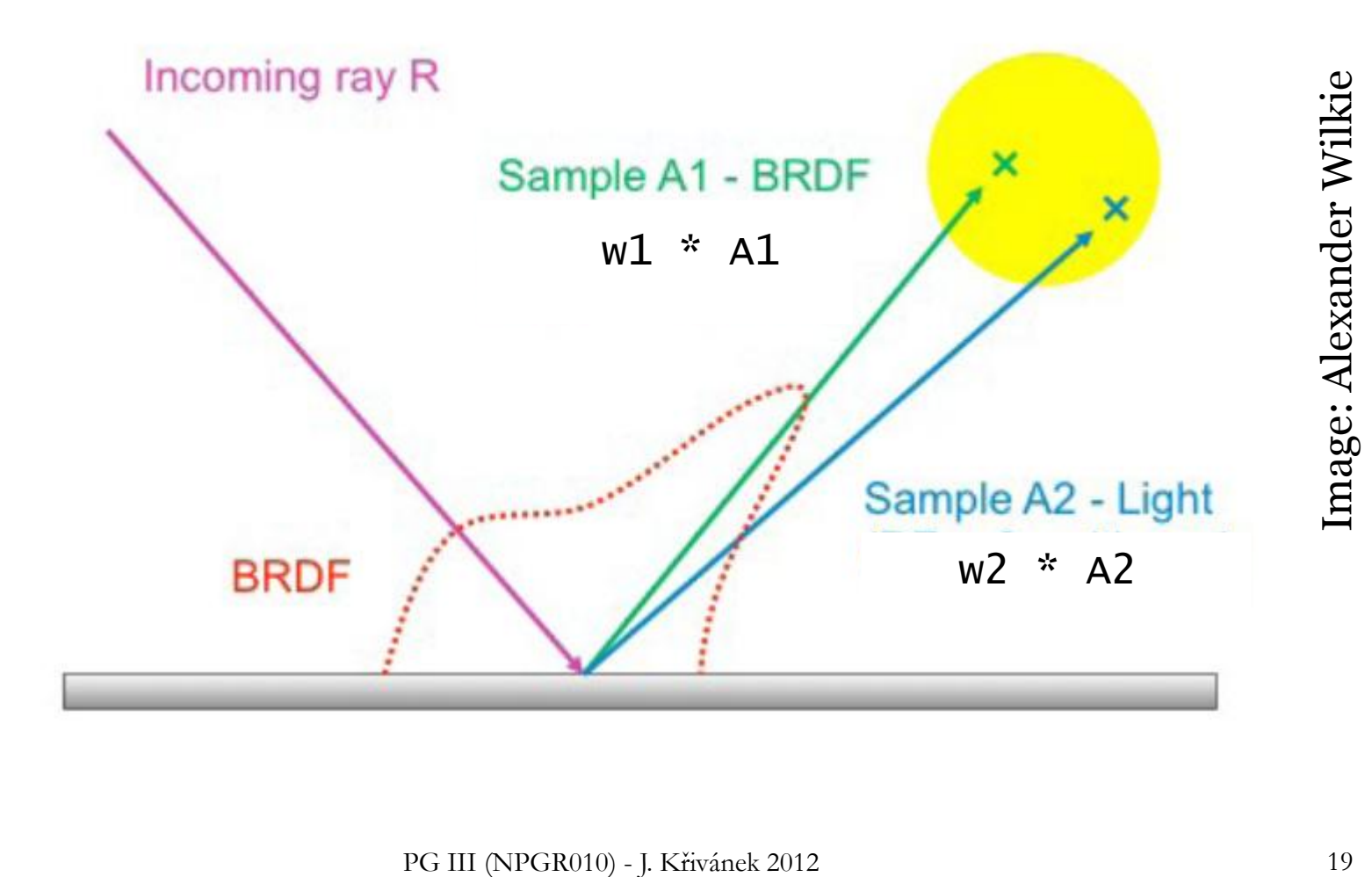

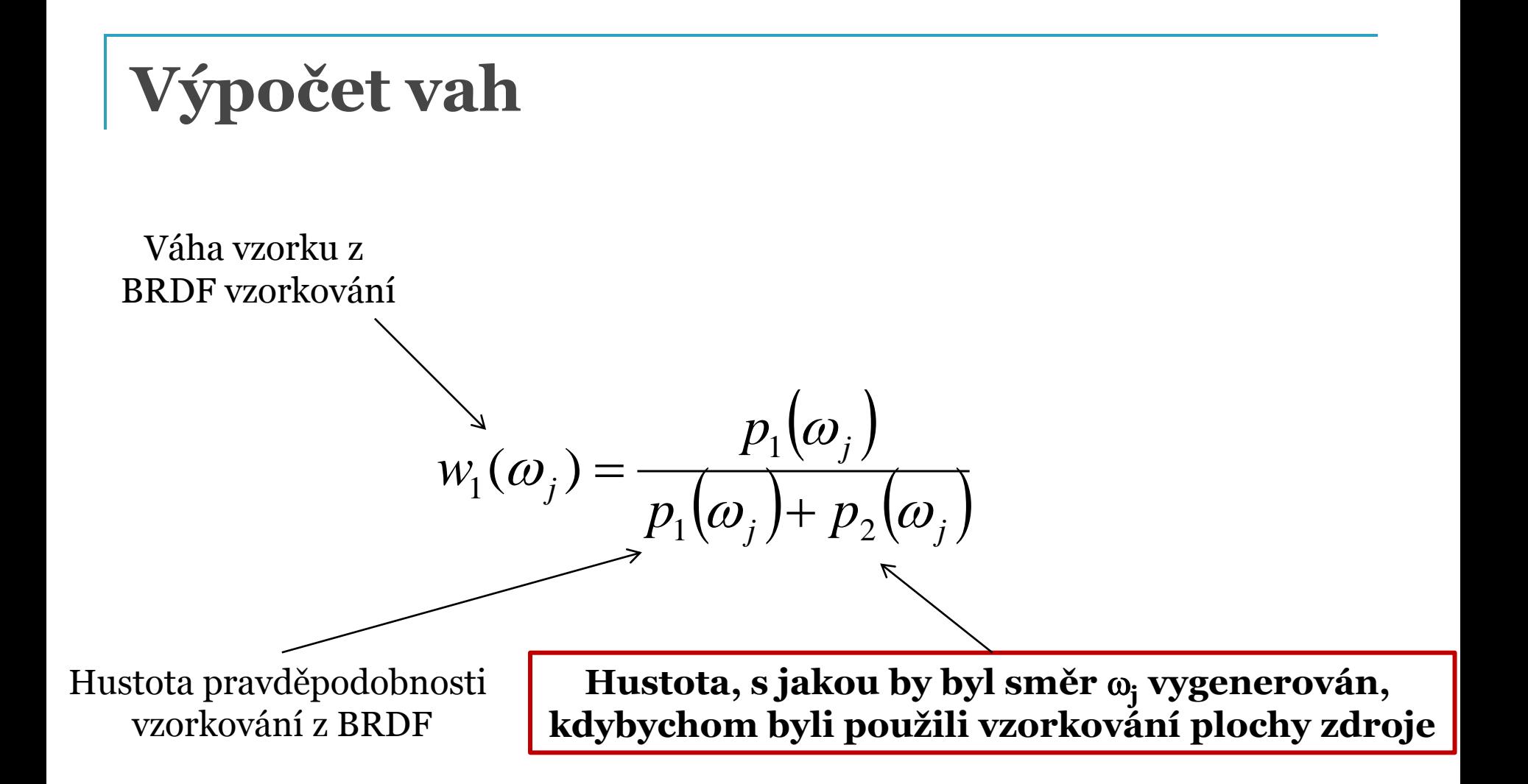

### **Hustoty pravděpodobnosti**

### **vzorkování BRDF:**  $p_1(\omega)$

Závisí na BRDF, např. pro Lambertovskou BRDF

$$
p_1(\omega) = \frac{\cos \theta_{\mathbf{x}}}{\pi}
$$

### **•** Vzorkování plochy zdroje:  $p_2(\omega)$

$$
p_2(\omega) = \frac{1}{|A|} \frac{\|\mathbf{x} - \mathbf{y}\|^2}{\cos \theta_{\mathbf{y}}}
$$
  
Prevedení hustoty 1/|A| z plošné míry (da)  
do míry prostorového úhlu (do)

### **Příspěvky vzorkovacích technik**

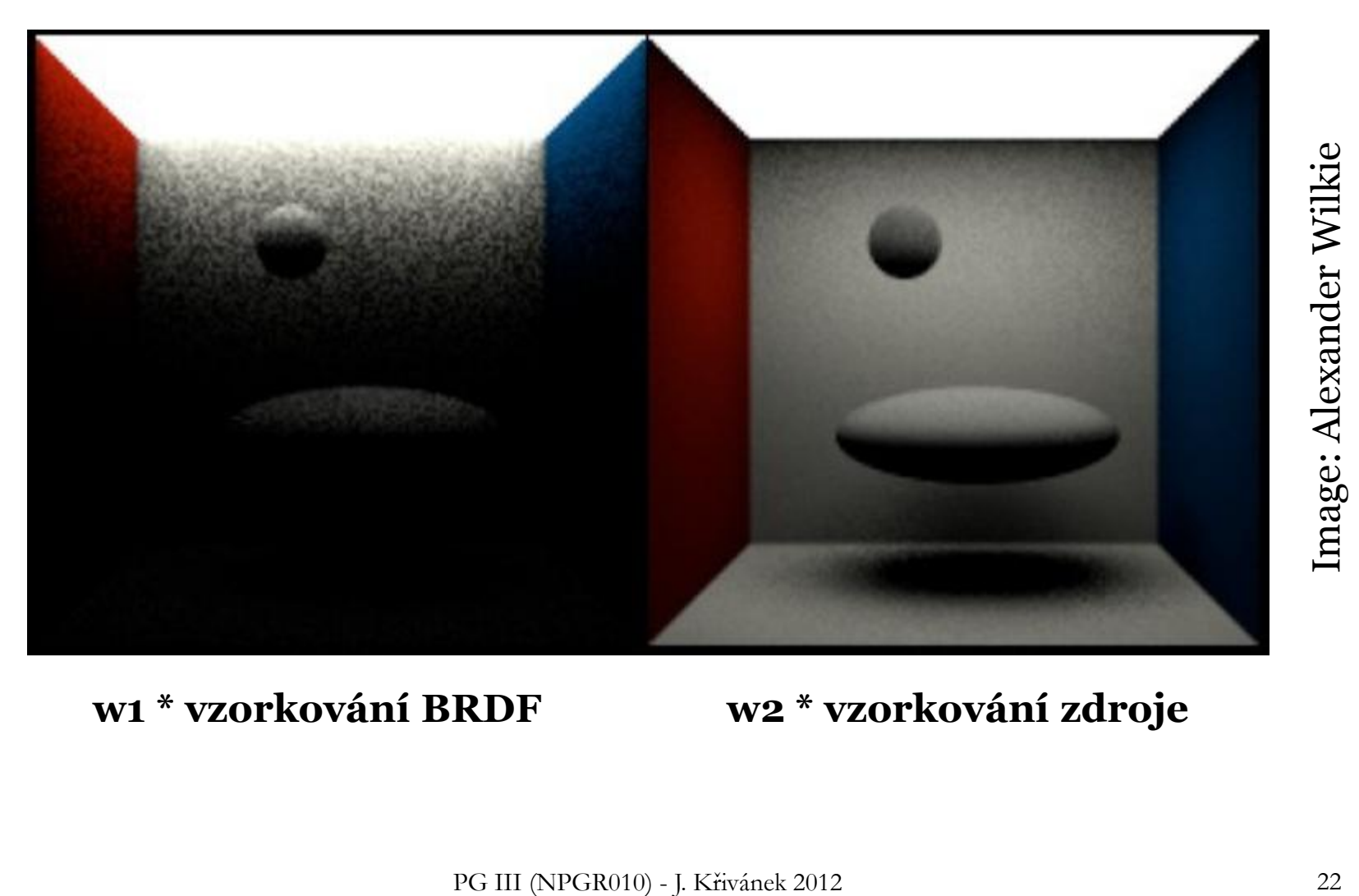

**w1 \* vzorkování BRDF w2 \* vzorkování zdroje**

## **Výpočet přímého osvětlení pomocí MIS v path traceru**

### **Použití MIS v path traceru**

- Pro každý vrchol cesty generované z kamery:
	- Generování explicitního stínového paprsku pro techniku  $p_2$ (vzorkování plochy zdroje)
	- $\textcolor{red}{\blacksquare}$  Sekundární paprsek pro techniku  $\text{p}_1$  (vzorkování zdroje)
		- Sdílený pro výpočet **přímého** i **nepřímého** osvětlení
		- **Pouze na přímé osvětlení se aplikuje MIS váha (nepřímé** osvětlení se připočte celé)
	- Při výpočtu MIS vah je potřeba vzít v úvahu pravděpodobnost ukončení cesty (ruská ruleta)

### **Více zdrojů světla**

#### Možnost 1:

- Stínový paprsek pro náhodný bod na každém zdroji světla
- **Možnost 2 (často lepší):** 
	- Náhodný výběr zdroje (s p-ností podle výkonu)
	- Stínový paprsek k náhodně vybranému bodu na vybraném zdroji
- Pozor: Pravděpodobnost výběru zdroje ovlivňuje hustoty (a tedy i váhy) v MIS

## **Generování vzorků z distribuce**

### **1D diskrétní náhodná veličina**

Dána p-nostní fce *p*(*i*), distribuční fce *P*(*i*)

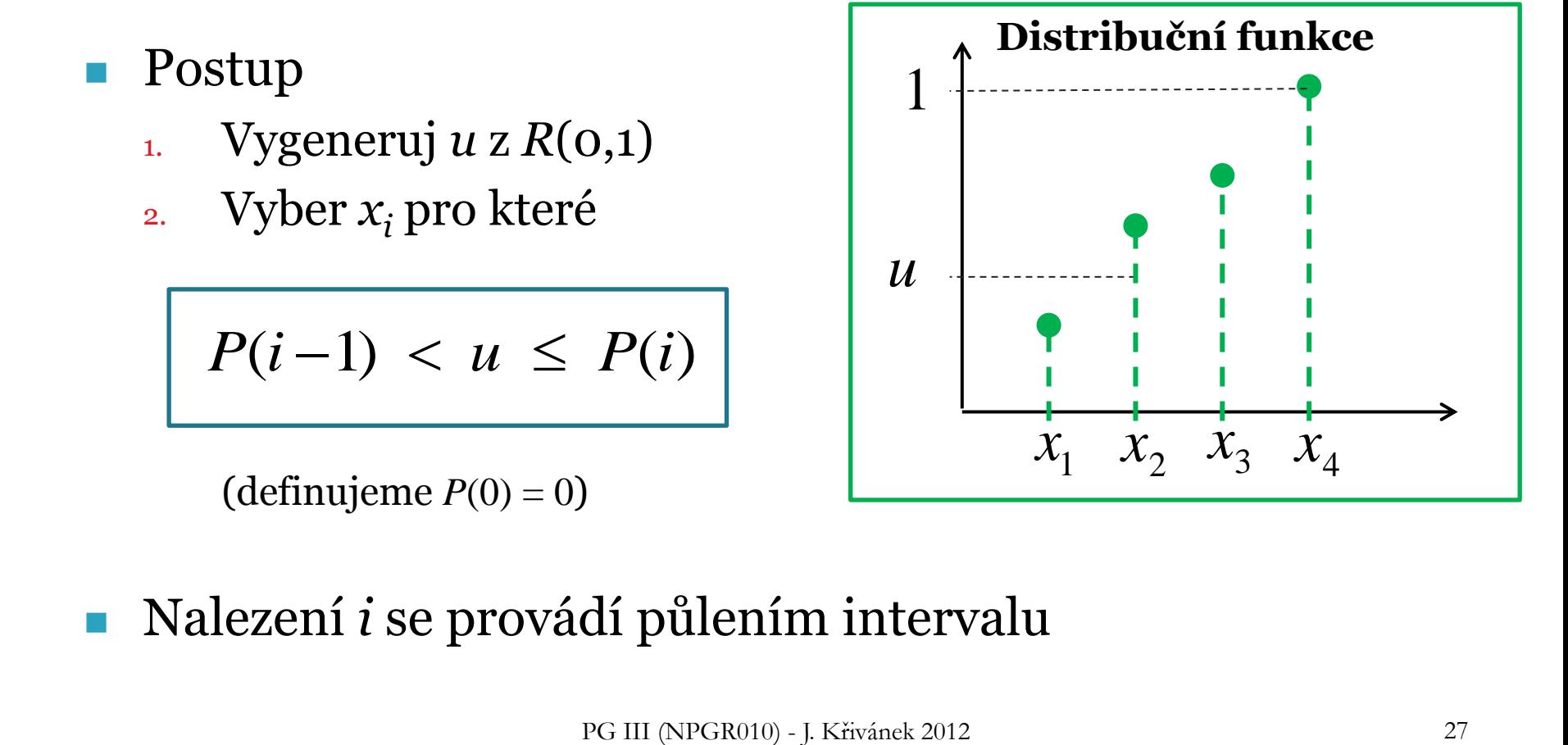

Nalezení *i* se provádí půlením intervalu

### **2D diskrétní náhodná veličina**

- **D**ána p-nostní fce  $p_{I,J}(i,j)$
- **Možnost 1:** 
	- Interpretovat jako 1D vektor pravděpodobností
	- Vzorkovat jako 1D distribuci

### **2D diskrétní náhodná veličina**

■ Možnost 2 (lepší)

1. "Řádek" i<sub>sel</sub> vybrat podle marginálního rozdělení, popsaného 1D p-nostní fcí

$$
p_{I}(i) = \sum_{j=1}^{n_j} p_{I,J}(i,j)
$$

<sup>2</sup> "Sloupec" $j_{\rm sel}$  vybrat podle podmíněného rozdělení příslušejícího vybranému "řádku" *i<sub>sel</sub>* 

$$
p_{I}(i) = \sum_{j=1}^{n} p_{I,J}(i, j)
$$
\n
$$
j_{\text{sel}}
$$
 vybrat podle podmíněného rozdělení  
\nťho vybranému "řádku"  $i_{\text{sel}}$ \n
$$
p_{J|I}(j | I = i_{\text{sel}}) = \frac{p_{I,J}(i_{\text{sel}}, j)}{p_{I}(i_{\text{sel}})}
$$
\n
$$
p_{\text{gl} (NPGR010)-J. Křivánek 2012}}
$$

### **Vzorkování 1D spojité náhodné veličiny**

**Transformací rovnoměrné náhodné veličiny** 

■ Zamítací metoda (rejection sampling)

### **Vzorkování 1D spojité náhodné veličiny transformací**

 Je-li *U* je náhodná veličina s rozdělením R(0,1), pak náhodná veličina *X*

$$
X=P^{-1}(U)
$$

má rozdělení popsané distribuční funkcí *P*.

 Pro generování vzorků podle hustoty *p* potřebujeme Spočítat cdf *P*(*x*) z pdf *p*(*x*) Spočítat inverzní funkci *P*-1 (*x*)  $X = P^{-1}(U)$ <br>má rozdělení popsané distribuční<br>Pro generování vzorků podle<br>hustoty *p* potřebujeme<br>□ Spočítat cdf *P*(*x*) z pdf *p*(*x*)<br>□ Spočítat inverzní funkci *P*<sup>-1</sup>(*x*)

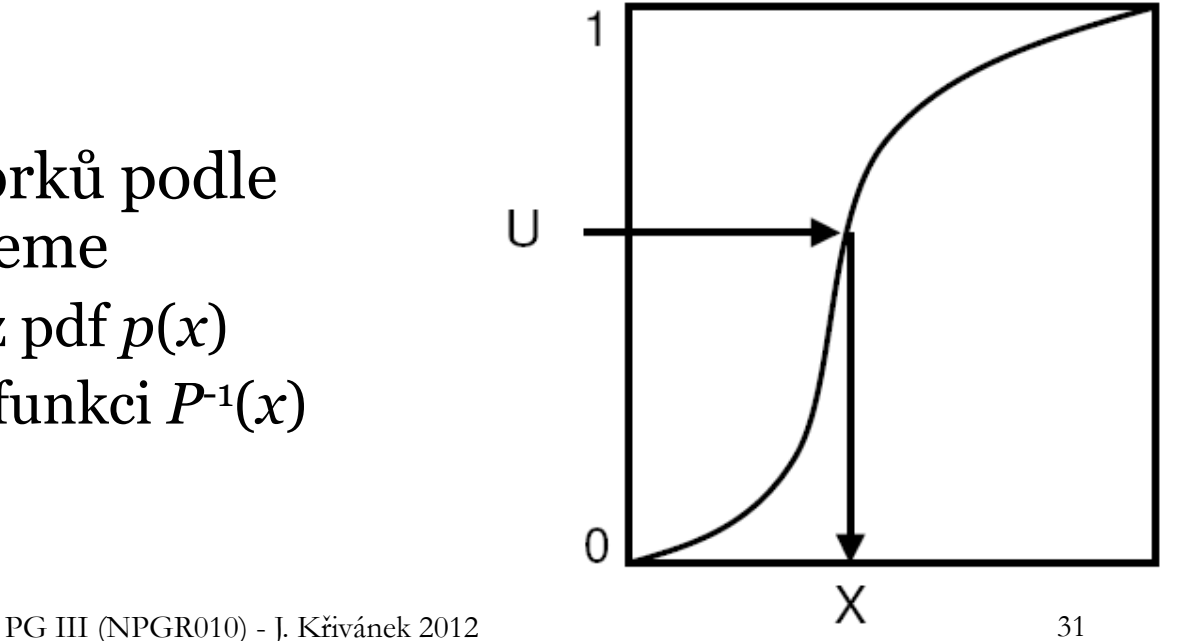

### **Kombinace vzorkování po částech s transformační metodou**

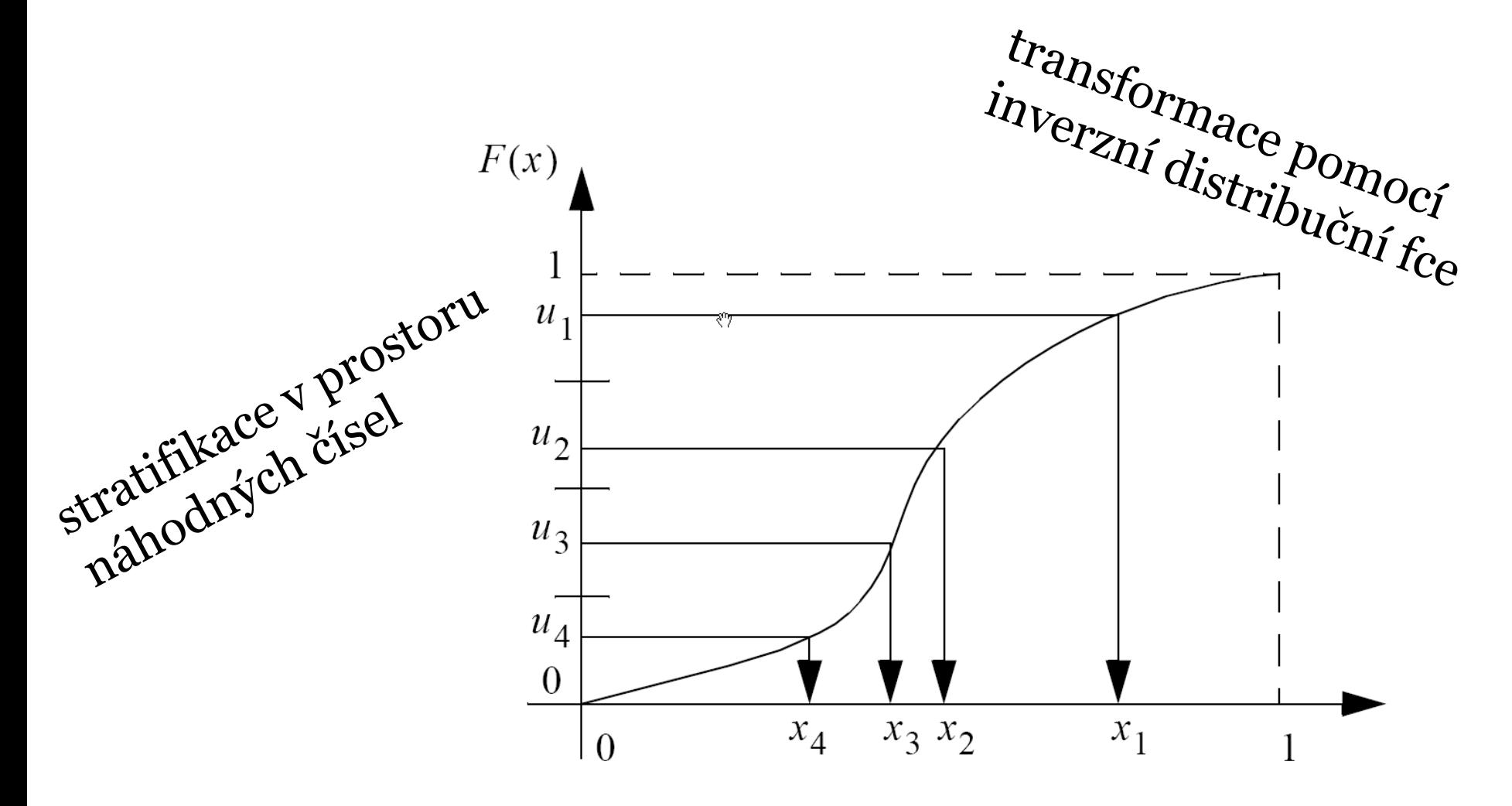

### **Vzorkování 1D spojité náhodné veličiny zamítací metodou**

- Algoritmus
	- Vyber náhodné *u*<sup>1</sup> z *R*(*a*, *b*)
	- Vyber náhodné a *u*<sup>2</sup> z *R*(*0*, *MAX*)
	- $\Box$  Přijmi vzorek, pokud  $p(u_1) > u_2$
- Přijaté vzorky mají rozložení dané hustotou *p*(*x*)

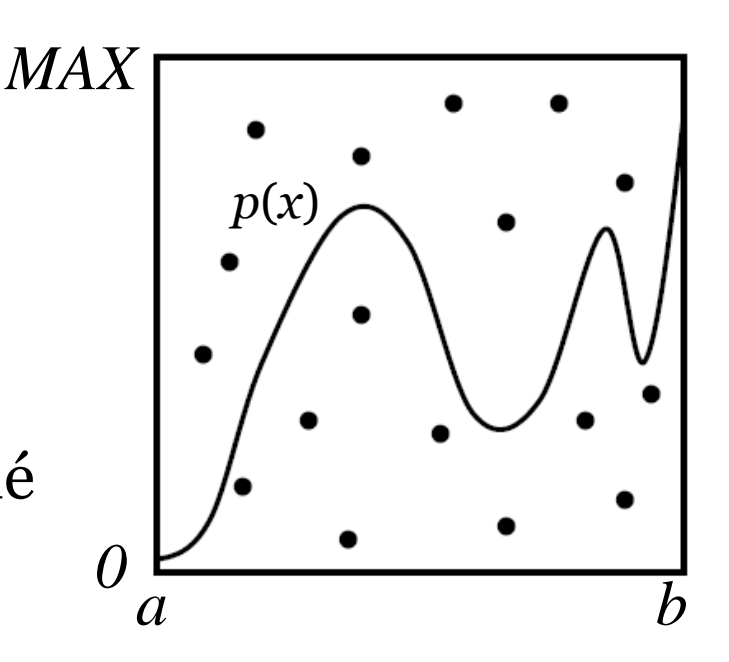

- $\blacksquare$  Účinnost = % přijatých vzorků
	- Plocha funkce pod křivkou / plocha obdélníka
	- Transformační metoda vždy efektivnější (ale vyžaduje integrovat hustotu a invertovat distribuční fci)

### **Vzorkování 2D spojité náhodné veličiny**

- Jako pro 2D diskrétní veličinu
- $\blacksquare$  Dána sdružená hustota  $p_{X,Y}(x, y) = p_X(x) p_{Y|X}(y | x)$
- Postup
- 1. Vyber  $x_{\text{sel}}$  z **marginální hustoty**

$$
p_X(x) = \int p_{X,Y}(x, y) \, dy
$$

2. Vyber *ysel* z **podmíněné hustoty**

$$
p_{X}(x) = \int p_{X,Y}(x, y) dy
$$
  
\n
$$
p_{Y|X}(y | X = x_{sel}) = \frac{p_{X,Y}(x_{sel}, y)}{p_{X}(x_{sel})}
$$
  
\n
$$
p_{G \text{ III (NPGR010) - J. Křivánek 2012}}
$$

### **Transformační vzorce**

 P. Dutré: **Global Illumination Compendium**, http://people.cs.kuleuven.be/~philip.dutre/GI/

### **Global Illumination Compendium** The Concise Guide to Global Illumination Algorithms

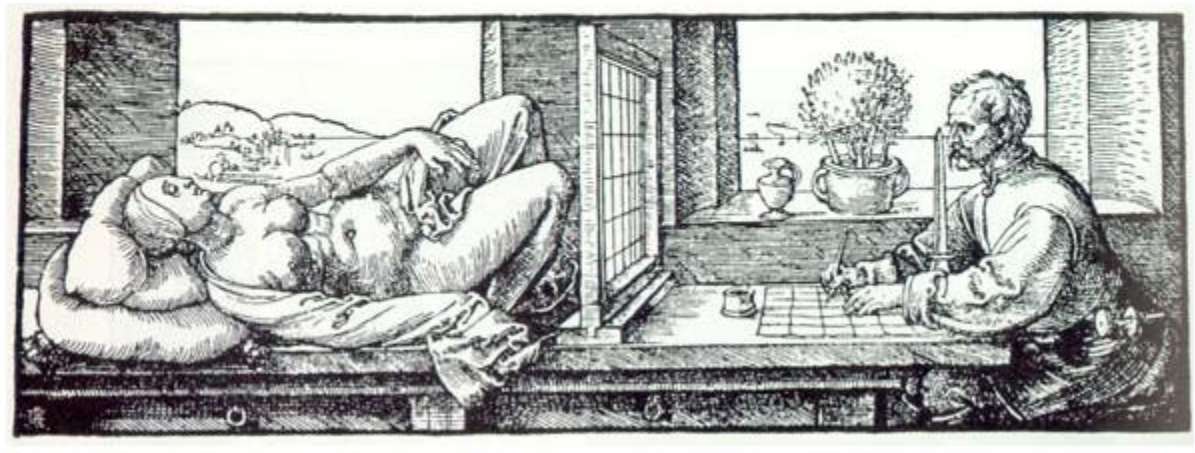

Albrecht Duerer, Underweysung der Messung mit dem Zirkel und Richtscheyt (Nurenberg, 1525), Book 3, figure 67.

### **Importance sampling Phongovy BRDF**

 Paprsek dopadne na plochu s Phongovou BRDF. Jak vygenerovat sekundární paprsek pro vzorkování nepřímého osvětlení?

Path tracing

- Pouze 1 sekundární paprsek je třeba zvolit komponentu BRDF (druh interakce)
- **D** Postup:
	- 1. Vyber komponentu BRDF (difúzní odraz / lesklý odraz / lom)
	- 2. Vzorkuj vybranou komponentu

### **Fyzikálně věrohodná Phongova BRDF**

$$
f_r^{\text{Phong}}(\omega_i \to \omega_o) = \frac{\rho_d}{\pi} + \frac{n+2}{2\pi} \rho_s \cos^n \theta_r
$$

**Kde:** 

$$
\cos \theta_{\rm r} = \omega_{\rm o} \cdot \omega_{\rm r}
$$

$$
\omega_{\rm r} = 2(\omega_{\rm i} \cdot \mathbf{n})\mathbf{n} - \omega_{\rm i}
$$

**z** Zachování energie:  $\rho_d + \rho_s \leq 1$ 

### **Výběr interakce**

```
pd = max(rhoD.r, rhoD.q, rhoD.b);ps = max(rhos.r, rhos.g, rhos.b);pd /= (pd + ps); // pravd. výběru difúzní komponenty
ps /= (pd + ps); // pravd. výběru lesklé komponenty
```

```
Vec3 dir, float pdf, Col brdfVal;
if (rand(0,1) \leq pd)
  {dir, pdf, brdfVal} = sampleDiffuse();
  return {dir, pdf * pd, brdfVal}
```
#### **else**

```
{dir, pdf, brdfVal} = sampleSpecular();
return {dir, pdf * ps, brdfVal}
```
### **Vzorkování difúzního odrazu**

- Importance sampling s hustotou  $p(\theta) = cos(\theta) / \pi$ 
	- $\theta$ ...úhel mezi normálou a vygenerovaným sekundárním paprskem
	- Generování směru:

$$
\varphi = 2\pi r_1
$$
\n
$$
\varphi = 2\pi r_1
$$
\n
$$
y = \sin(2\pi r_1)\sqrt{1 - r_2}
$$
\n
$$
\varphi = \arccos(\sqrt{r_2})
$$
\n
$$
z = \sqrt{r_2}
$$

- r1, r2 ... uniformní na  $\langle 0,1 \rangle$
- Zdroj: Dutre, Global illumination Compendium (on-line) Odvození: Pharr & Huphreys, PBRT

### **sampleDiffuse()**

```
1/ build a local coordinate frame with N = z-axis
Vec3 U = arbitraryNormal(N); // U is perpendicular to the normal N
Vec3 V = crossProd(N, U); \frac{1}{2} orthonormal basis with N and U
```

```
// generate direction in the local coordinate frame
float r1 = rand(0,1), r2 = rand(0,1);
float sinTheta = sqrt(1 - r2);
float cosTheta = sqrt(r2);
float phi = 2.0*PI*rl;float pdf = cosTheta/PI;// convert [theta, phi] to Cartesian coordinates
Vec3 locDir (cos(phi)*sinTheta, sin(phi)*sinTheta, cosTheta);
```

```
// transform ldir to the global coordinate frame
Vec3 globDir = locDir.x * U + locDir.y * V + locDir.z * N
```

```
// evaluate BRDF component
Col brdfVal = rhoD / PI;
```

```
return {globDir, pdf, brdfVal}
```
PG III (NPGR010) - J. Křivánek 2012 40

### **Vzorkování lesklého odrazu**

- Importance sampling s hustotou  $p(\theta) = (n+1)/(2\pi)$  $cos^n(\theta)$ 
	- $\theta$ …úhel mezi ideálně zrcadlově odraženým  $\omega_0$  a vygenerovaným sekundárním paprskem

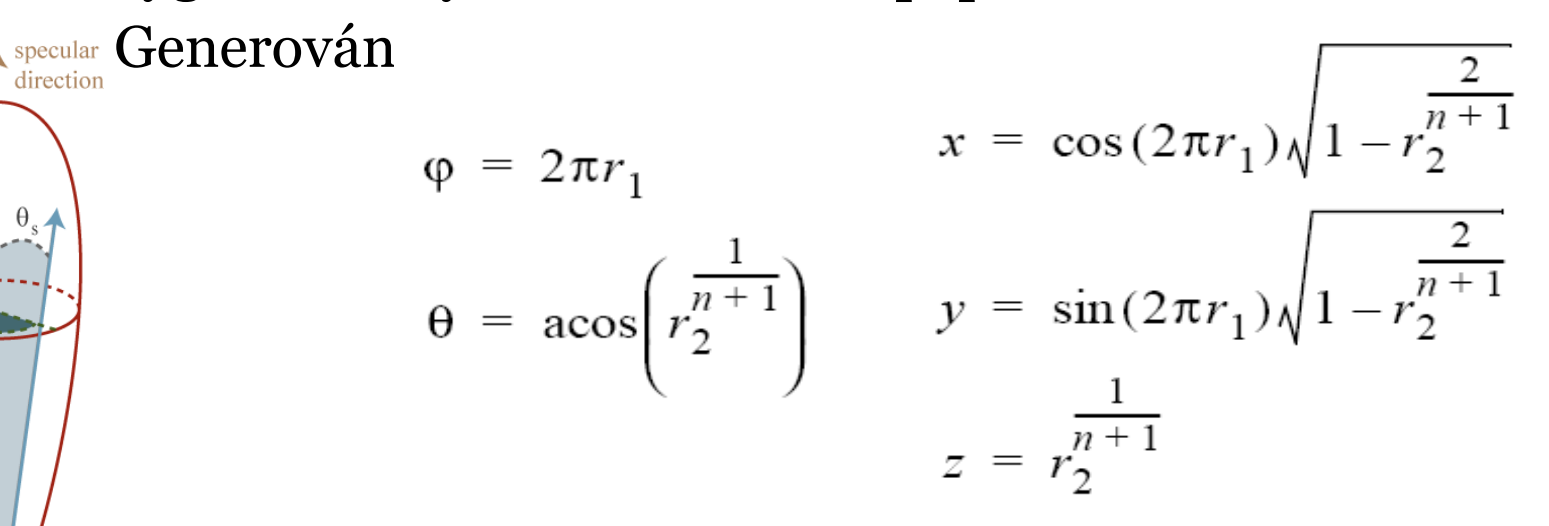

r1, r2 … uniformní na <0,1>

 $\varphi_{\rm c}$ 

#### **sampleSpecular()**

```
// build a local coordinate frame with R = z-axis
Vec3 R = 2*dot(N,wi)*N - wi; // ideal reflected direction
Vec3 U = arbitraryNormal(R); // U is perpendicular to R
Vec3 V = crossProd(R, U); \frac{1}{2} // orthonormal basis with R and U
// generate direction in local coordinate frame
{Vec3 locDir, float pdf} = rndHemiCosN (n); // formulas form prev. slide
// transform locDir to global coordinate frame
Vec3 globDir = locDir.x * U + locDir.y * V + locDir.z * R
// return zero BRDF value if the generated direction is 
   under the tangent plane
float cosThetaIn = dot(N, qlobDir);
if(cosThetaIn \leq 0) return {globDir, pdf, Col(0) };
```

```
// evaluate the BRDF component
Col brdfVal = rhoS * (n+2)/(PI*2) * pow(locDir.z, n);//ldir.z = cosThetaR
```
**return** {globDir, pdf, brdfVal}

PG III (NPGR010) - J. Křivánek 2012 42

### **Alternativní strategie pro výběr komponenty BRDF**

- Předchozí příklad vybere komponentu podle odrazivosti  $\rho$
- Druhá možnost (embree)
	- 1. Vyber směr podle každé BRDF komponenty
	- 2. Vyber komponentu s p-ností danou hodnotou BRDF komponenty ve vygenerovaném směru
	- **Nepotřebuje odrazivosti**  $\rho$  komponenty
	- Může být neefektivní pro mnoho BRDF komponent

- Introduced by Paul Debevec (Siggraph 98)
- Routinely used for special effects in films & games

• Illuminating CG objects using measurements of real light (=light probes)

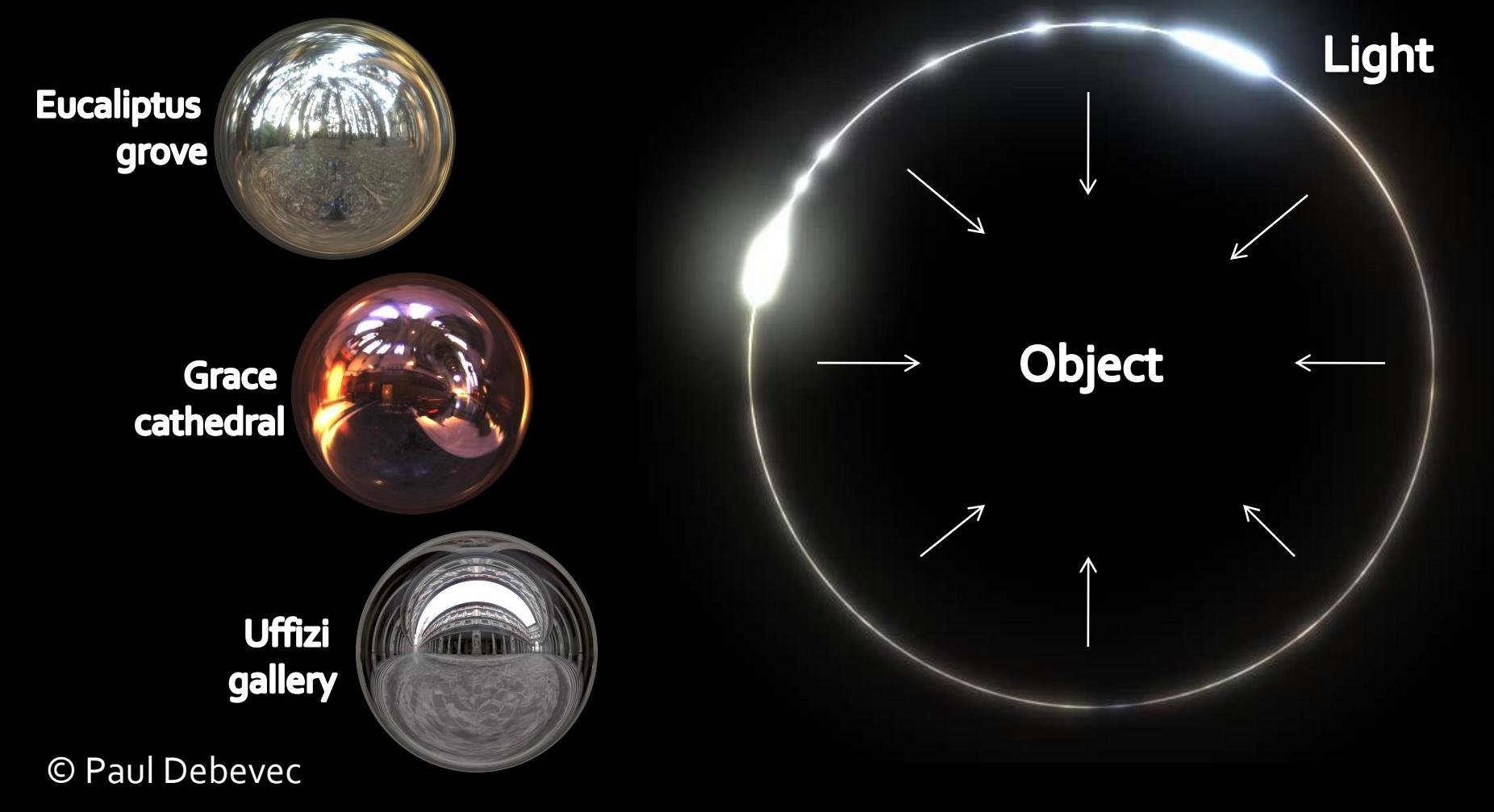

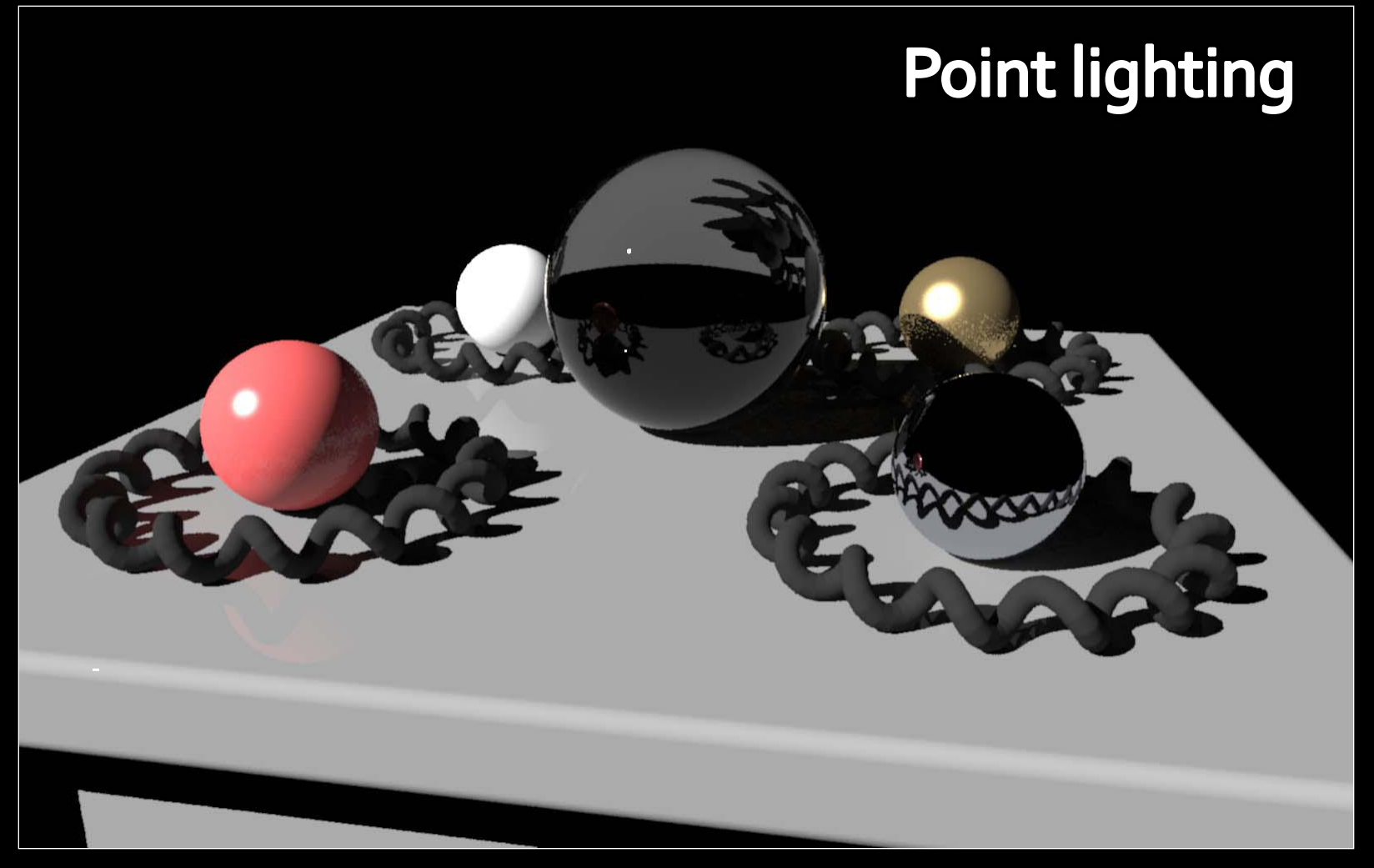

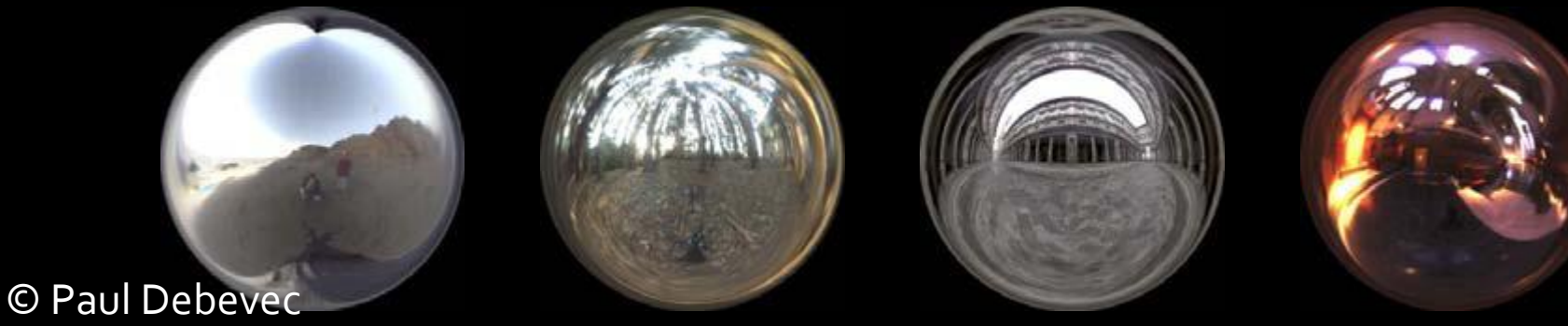

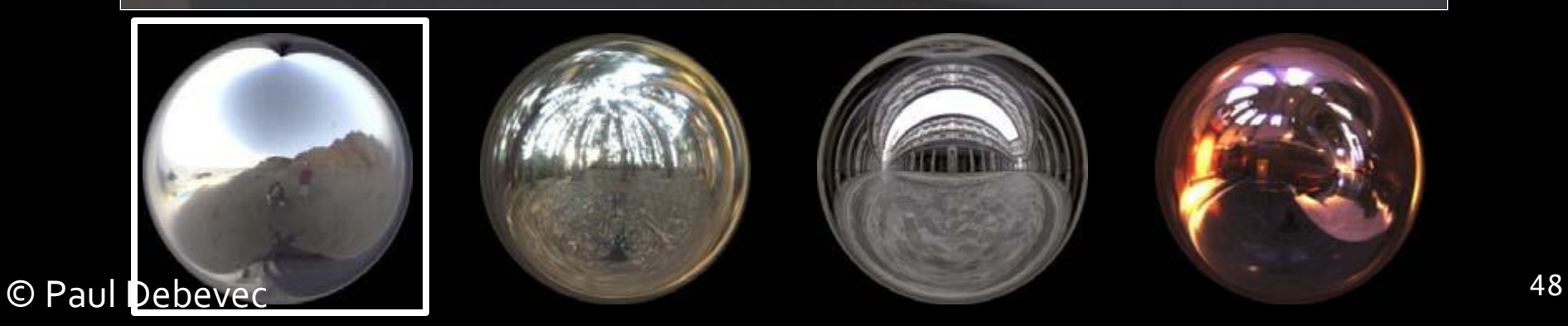

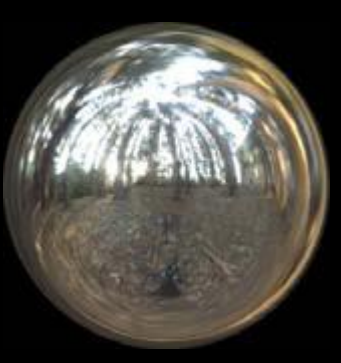

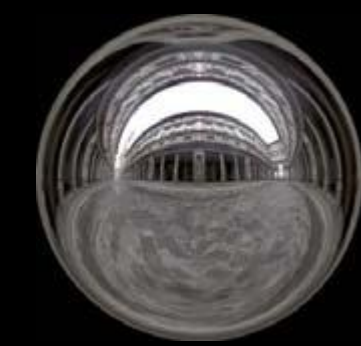

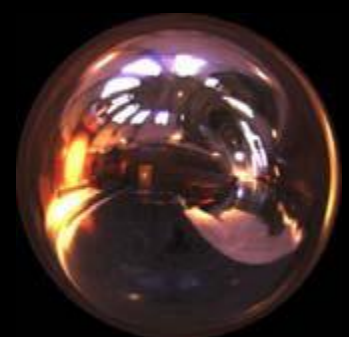

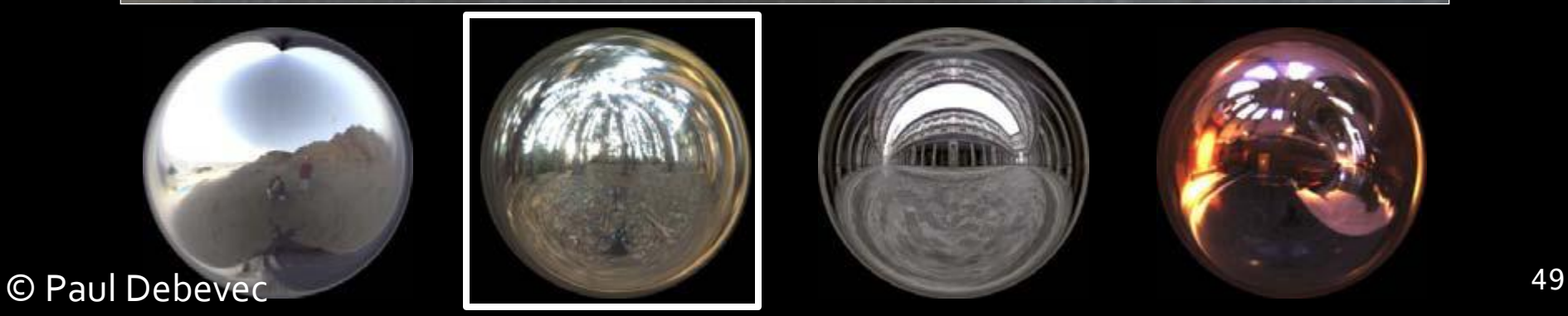

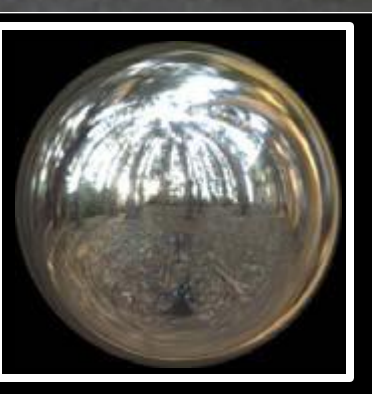

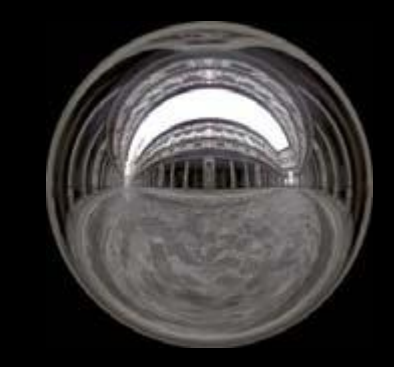

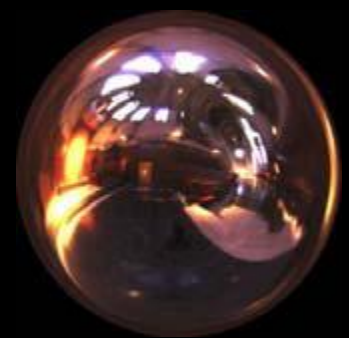

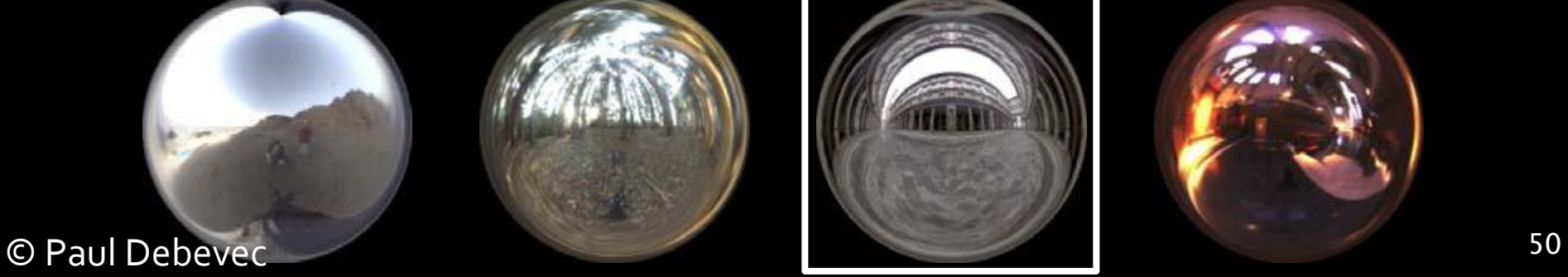

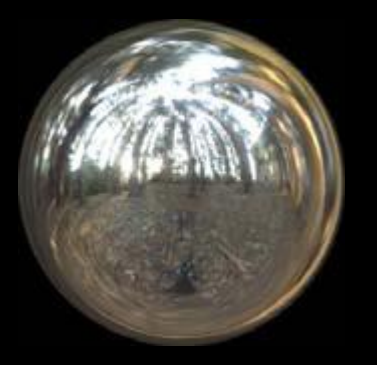

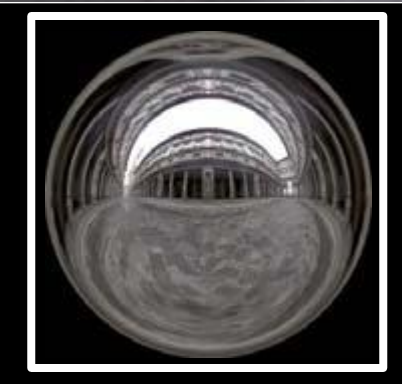

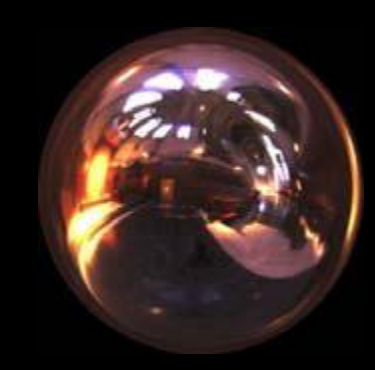

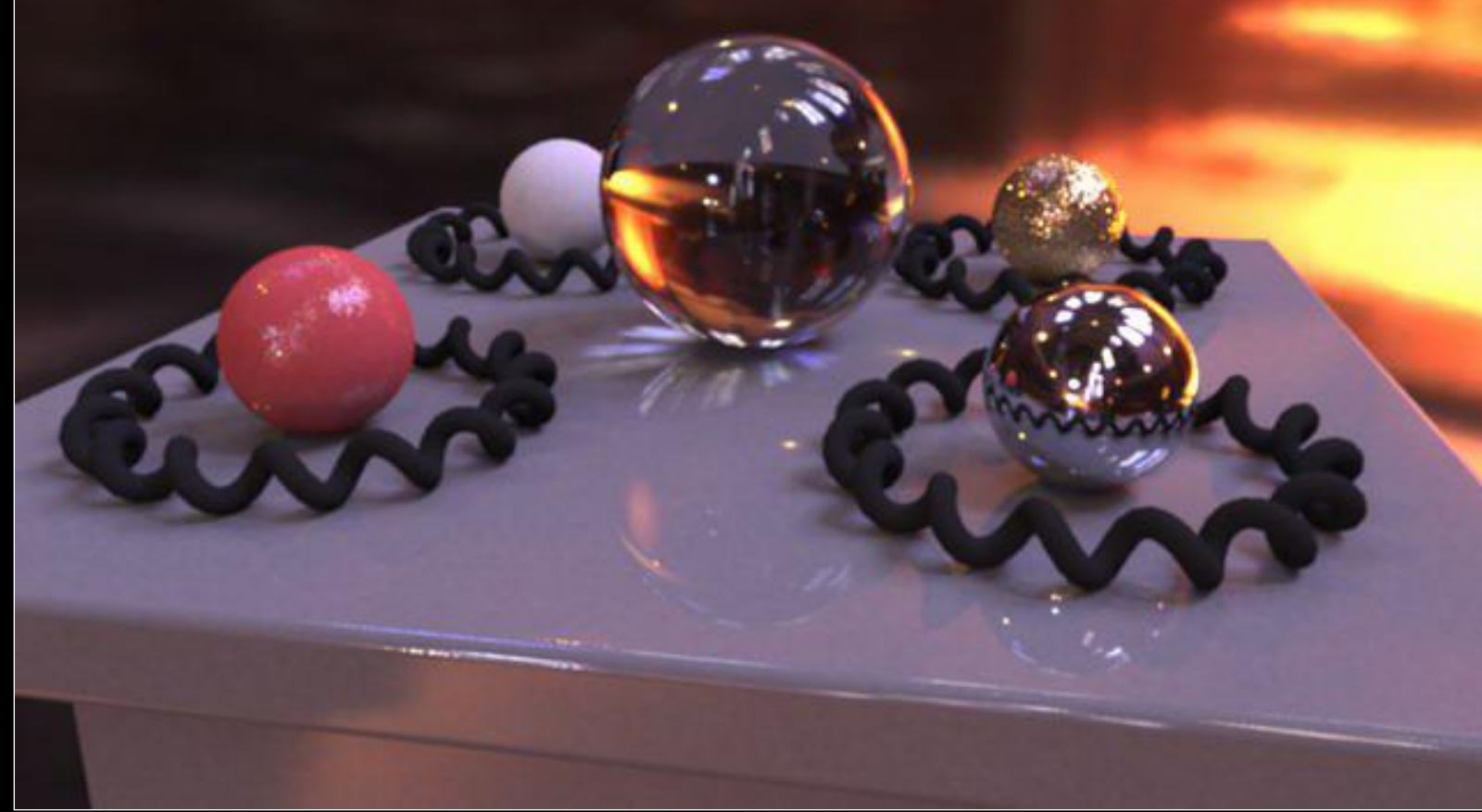

![](_page_50_Picture_2.jpeg)

# Mapping

![](_page_51_Picture_1.jpeg)

**Debevec's spherical** 

"Latitude - longitude" (spherical coordinates)

**Cube map** 52

# Mapping

![](_page_52_Picture_1.jpeg)

**Debevec's spherical** 

"Latitude - longitude" (spherical coordinates)

**Cube map** 53

# Mapping

• Mapping from direction in Cartesian coordinates to image UV.

float  $d = sqrt(dir.x * dir.x + dir.y * dir.y)$ ; float  $r = d > 0$  ? 0.159154943\* acos(dir.z)/d : 0.0;  $u = 0.5 + \text{dir.x} * r$ ;  $v = 0.5 + \text{dir.}y * r$ ;

![](_page_53_Picture_3.jpeg)

Quote from "http://ict.debevec.org/~debevec/Probes/"

The following light probe images were created by taking two pictures of a mirrored ball at ninety degrees of *separation and assembling the two radiance maps into this registered dataset. The coordinate mapping of* these images is such that the center of the image is straight forward, the circumference of the image is *straight backwards, and the horizontal line through the center linearly maps azimuthal angle to pixel coordinate.*

*Thus, if we consider the images to be normalized to have coordinates u=[-1,1], v=[-1,1], we have theta=atan2(v,u), phi=pi\*sqrt(u\*u+v\*v). The unit vector pointing in the corresponding direction is* obtained by rotating ( $o, o, -1$ ) by phi degrees around the  $y$  (up) axis and then theta degrees around the -z (forward) axis. If for a direction vector in the world ( $Dx$ ,  $Dy$ ,  $Dz$ ), the corresponding ( $u$ , $v$ ) coordinate in the *light probe image is (Dx\*r,Dy\*r) where r=(1/pi)\*acos(Dz)/sqrt(Dx^2 + Dy^2).*

# Sampling strategies

- Technique (pdf) 1: **BRDF importance sampling**
	- Generate directions with a pdf proportional to the BRDF
- Technique (pdf) 2: **Environment map importance sampling**
	- Generate directions with a pdf proportional to  $L(\omega)$  represented by the EM

# Sampling strategies

![](_page_55_Picture_1.jpeg)

EM IS<br>600 samples

![](_page_55_Picture_2.jpeg)

![](_page_55_Picture_3.jpeg)

![](_page_55_Picture_4.jpeg)

![](_page_55_Picture_5.jpeg)

![](_page_55_Picture_6.jpeg)

![](_page_55_Picture_7.jpeg)

![](_page_55_Picture_8.jpeg)

![](_page_55_Picture_9.jpeg)

![](_page_55_Picture_10.jpeg)

![](_page_55_Picture_11.jpeg)

![](_page_55_Picture_12.jpeg)

![](_page_55_Picture_13.jpeg)

**Diffuse only** 

Ward BRDF,  $\alpha$ =0.2 Ward BRDF,  $\alpha$ =0.05

Ward BRDF,  $\alpha$ =0.01<sup>6</sup>

### **Vzorkování směrů podle mapy prostředí**

- **Intenzita mapy prostředí definuje hustotu (pdf) na** jednotkové kouli
- **Pro účely vzorkování ji aproximujeme jako 2D diskrétní** distribuci nad pixely mapy
- **Pravděpodobnost výběru pixelu je dána součinem** 
	- Intenzity pixelu
	- Velikostí pixelu na jednotkové kouli (závisí na mapování)
- Detaily viz. Writeup / PBRT